## **Manual y descripción de la programación del pick con el software de DL4YHF**

# **Control de velocidad**

**La velocidad está controlada por un potenciómetro, también es activo durante la reproducción. La velocidad esta comprendida entre 20....300 letras por minuto.**

# **Pulsadores**

**Hay dos pulsadores para controlar la grabación y reproducción de los mensajes.** 

**El pulsador "Mensaje 1" controla un mensaje de 63 caracteres y está grabado en la memoria EEPROM interna del PIC. Este mensaje puede desaparecer al desconectar la batería.** 

**El pulsador "Mensaje 2" controla un mensaje de 55 caracteres y está grabado en la memoria RAM interna del PIC. Este mensaje no se perderá aunque desconectemos la batería (En el circuito no se**

**desconecta nunca la batería, no es necesario debido al poco consumo del circuito, por eso en el**

**montaje tampoco se incluye un interruptor de ON/OFF.** 

**Si los dos pulsadores se oprimen a la vez entraremos en " modo comando" (se explica más adelante).**

## **Reproducción de mensajes**

**Un corto pulso en cualquiera de los pulsadores arranca la reproducción del correspondiente mensaje. Si un mensaje está partido (mirar más adelante), usar varios clic seguidos para seleccionar la parte del mensaje que nos interese reproducir.**

## **Grabación de mensajes**

**Para grabar un nuevo mensaje pulsar aprox. 0.5 segundos el correspondiente pulsador ( el Keyer responderá con "M", que quiere decir listo para grabar.** 

**Para parar la grabación pulsar otra vez el mismo pulsador. El keyer responderá con "S", grabación ok.** 

**Si nos pasamos de longitud en el mensaje durante la grabación el Keyer nos enviara una "F" ( Full, lleno)**

**Y parara la grabación automáticamente.**

## **Partición de un mensaje**

**Un mensaje largo se puede grabar como varios mensajes cortos dentro de una memoria. A esto se llama**

**Partición de mensajes.** 

**Para separar todos los sub-mensajes dentro de una memoria tienes que insertar un carácter especial llamado End Of Message (fin del mensaje) "EOM". Todos los mensajes son grabados como un mensaje**

**Largo con un EOM al final del sub-mensaje.** 

**El carácter EOM es entrado en la memoria como si fueran las letras E+O+M (".------")**

# **Reproducción de una parte de un mensaje partido**

**Para llamar la segunda parte de un mensaje debes pulsar el botón "dos " veces seguidas, para llamar**

**A la tercera "tres" veces y así sucesivamente.** 

**Si envías mas pulsos que partes de mensaje hay grabados, el keyer no responderá nada.**

## **Tono de sintonía**

**Se puede conectar un pequeño "piezo speaker" al pin 2 del processor ( este pin se llama RA3 o "audio out".**

**Este "piezo speaker" nos proporciona un SIDE-TONE para la transmisión de CW y una señal de tono**

**Para indicarnos varias funciones del microprocesador.**

**En modo comando para avisos y otras señales el keyer nos genera un tono en CW lento aprox. 60..80 letras por minuto. Esta velocidad no depende del potenciómetro.** 

 **Este pequeño altavoz piezo eléctrico se puede conseguir de una vieja tarjeta electrónica navideña.** 

**Si no quieres utilizar una salida sonora también se puede conectar un pequeño led al pin 8 con una resistencia a masa, este led funcionara cuando el keyer nos envie algún mensaje pero NO durante**

**La transmisión normal de CW.**

## **Modo Comando**

**Los comandos especiales son entrados en el procesador mediante las paletas. Para entrar en modo comando hay que presionar los dos botones simultáneamente. El keyer nos responderá entonces**

**Con la letra "C"**

 **Mientras el modo comando esté activo el keyer interpretara los caracteres que introduzcamos con las paletas como comandos. Usualmente los comandos están formados por una sola letra, el keyer**

**Responderá cuando reconozca un comando con la letra "R" (roger) todos los comandos que no sean reconocidos serán contestados con una interrogación "?" "..--.."**

### **Para salir del modo comando debes pulsar otra vez los dos botones o introducir la letra "D" con las**

**Paletas.**

 **Los comandos disponibles en esta versión son los siguientes:** 

**Comando "A": desconectar memoria de puntos y rayas, esto quiere decir; si durante la salida de una raya**

**Pulsamos la paleta de los puntos y la soltamos antes de que finalice la emisión de la raya, este punto no saldrá. Esto también se llama modo yámbico A.** 

**Comando "B":conectar memoria de puntos y rayas (mejor modo). Este es mi modo preferido; ejemplo:**

**Si pulsas la paleta de raya y durante la emisión de esta raya pulsas la paleta de los puntos, aunque sueltes**

**La paleta antes del la finalización de la raya el punto queda memorizado y sale inmediatamente después.**

 **A este modo también se le suele llamar modo yámbico B.**

**Comando "C": modo baliza (repite el mensaje sin limite de tiempo).**

**El modo baliza es muy simple, comienza un nuevo ciclo cada vez que termina el anterior, pero no tiene**

**Un limite de 255 repeticiones como el comando "E". Solo balizas o transmisores ARDF pueden utilizar**

**Este modo. Para transmitir CQ continuados es mejor el modo "E", mirar mas adelante.** 

**Comando "D": (Done= hecho) salir del modo comando y retornar a operación normal de keyer.** 

**Comando"E": "Reproducción continuada" , esto permite repetir un mensaje hasta un limite de 255 veces, mientras te tomas una cerveza, por ejemplo, tumbado en el sofá. Si quieres parar el keyer solo tienes que**

**Presionar una de las paletas o cualquiera de los botones. El limite de 255 veces es por si te olvidas de que**

**Dejaste llamando CQ al equipo solo....mas que nada para proteger al equipo hi.**

**Para salir de este modo hay que introducir el comando "E" otra vez.** 

**Si quieres añadir una pausa al final del mensaje para poder escuchar entre CQ y CQ, solo tienes que dejar una pausa a la hora de grabar el mensaje antes de cerrar la grabación (mirar en grabación mensajes).**

**Comando "L": (Listar) Puede ser usado para chequear el contenido completo de los buffers donde**

**Se guardan los mensajes " con las funciones especiales".** 

**Si reproduces un mensaje en "modo L" no habrá conversión de los códigos especiales como EOM,**

**NNN y ANN.**

**Para salir de modo "L" a operación normal, introducir el comando "M".** 

**Comando "M": "modo macro"**

**En este modo se activan caracteres especiales como EOM, NNN y ANN son tratados mas adelante**

**El carácter NNN esta referido a series de tres números.** 

**Comando "N": introducir NUMERO para operación de concurso, mira en párrafo de "Operación en concurso". Este comando inicializa el contador de numero de serie para contest, cualquier valor entre 000**

**Y 999.**

 **El Keyer responde con "NR" te dice que le introduzcas un numero de tres dígitos con las paletas. Después de introducir el número el keyer te responde con una "R".** 

**Comando "T": "Tune=sintonia", pone el transmisor en sintonía continua. (con un limite de 30 seg.)**

**Para terminar el TUNE pulsar un botón cualquiera o una paleta. Si paras el TUNNING manualmente, el**

**Keyer sale automáticamente de modo comando.**

 **Si el keyer para el tunning automáticamente después de los 30 seg., NO sales del modo comando y puedes comenzar un nuevo periodo de 30 seg. con otra "T".**

# **Operación de concurso**

**En combinación con las dos memorias de mensajes puedes utilizar el keyer como un real "contest keyer"**

**Con generación automática de números de serie. Solo necesitas hacer una pequeña programación de las**

**Memorias en combinación con dos MACROS que tienes que grabar en los mensajes de concurso.**

 **Después durante el concurso solo tienes que mandar el indicativo del corresponsal y la correspondiente memoria..**

**(Si no te gustan los concursos puedes saltarte esta parte del manual)**

**Estas macros son usadas para generar números e incrementar un contador.** 

**Macro "NNN": (número,numero,numero) es entrado en memoria como "-.-.-."** 

### **Función:**

**Cuando reproduces un mensaje, esta macro agrega un número de tres dígitos, esta función puede ser**

**Llamada cuantas veces como se quiera y no afecta al número de concurso.** 

**Macro "ANN": (Incrementa número) es entrado en memoria como ".--.-."** 

**Función:**

 **Incrementar el numero de serie en uno.**

**NO genera ningún carácter cuando es reproducido en un mensaje, solo puedes "ver" esta macro, si activas**

**El comando "L", (mirar en comandos)** 

**Como puedes ver, las macros "NNN" y "ANN" pueden ser combinadas en un concurso. El mensaje que usas para enviar el reporte puede utilizar la macro "NNN" , para generar el número de serie.**

 **Un ejemplo muy simple:**

**599/"NNN" 599/"NNN" bk** 

**Cuando reproduces este mensaje el keyer reemplaza "NNN" por el correspondiente número de serie. El**

**Transmitirá lo siguiente:**

 **599/123 599/123 BK**

**Después de que el QSO está completo, debes reproducir otro mensaje u otra partición del mensaje en el**

**Contenga la macro "ANN".**

 **Puede servir un mensaje corto como este: 73 gl "ANN" qrz ?**

**Al reproducir el mensaje el keyer transmitirá esto: 73 gl qrz?**

**La macro ANN solo incrementa el número de serie pero no transmite ningún carácter.**

**La próxima vez que reproduzcas el mensaje de reporte del primer ejemplo, el keyer transmitirá:**

 **599/124 599/124 BK.**

## KEYPC1 MANIPULACION POSITIVA

Situacion de los componentes

## *IMPRIMIR LA PLACA DE CI EN 61mm.X78mm. PARA QUE COINCIDA CON LAS MEDIDAS DE LOS COMPONENTES*

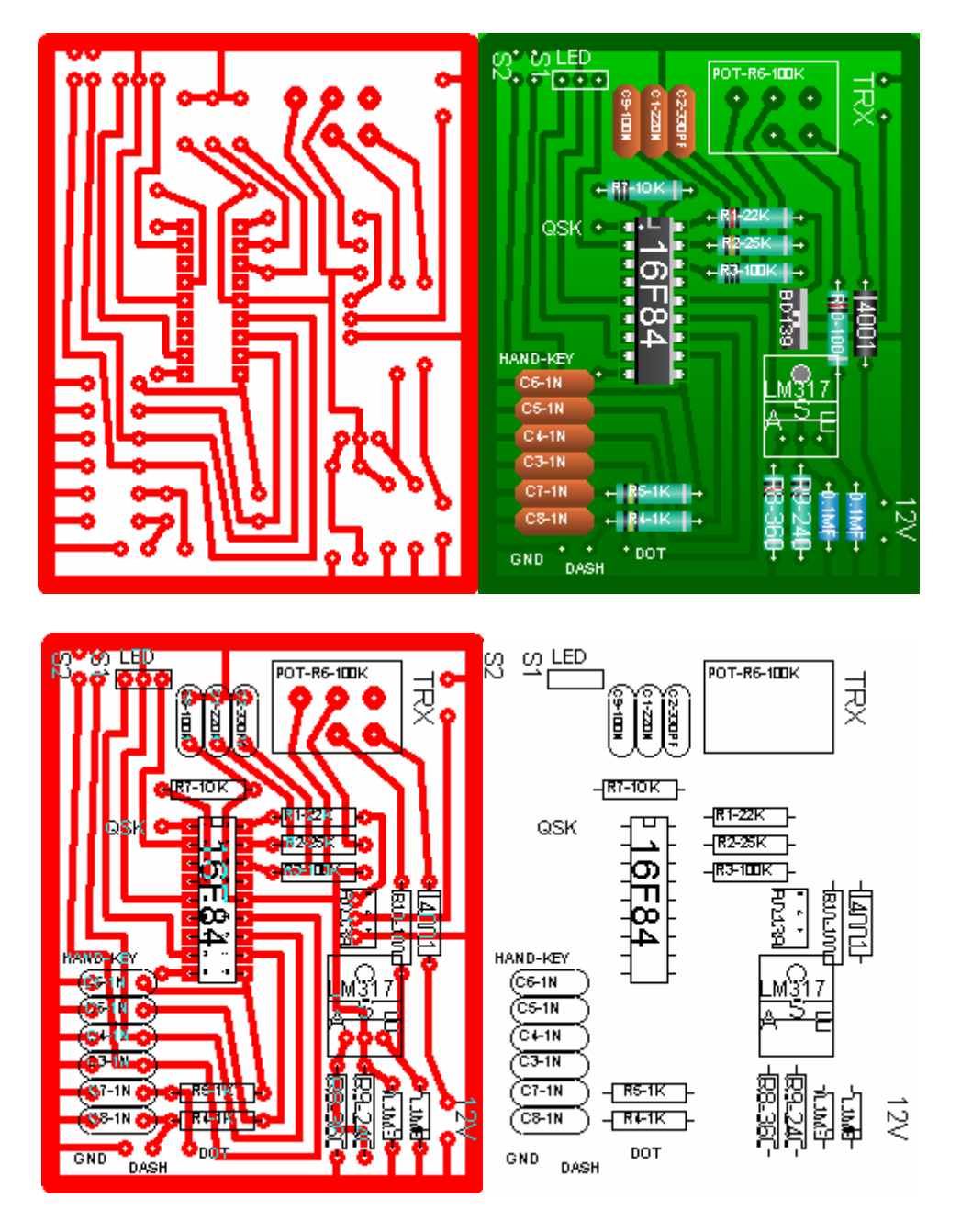

### **LISTA DE COMPONENTES**

- **1- 1 POTENCIOMETRO 100K**
- **2- 1 PIC 16F84**
- **3- 1 LM 317**
- **4- 1LED BICOLOR**
- **5- 1 CONDENSADOR CERAMICO 220 Nf.**
- **6- 1 CONDENSADOR CERAMICO 330 Pf.**
- **7- 1 CONDENSADOR CERAMICO 100 Nf.**
- **8- 6 CONDENSADORES CERAMICOS 1 Nf**
- **9- 2 CONDENSADORES ELECTROLITICOS O.1 Mf.**

**10-2 RESISTENCIAS 1K 11- 1 RESISTENCIA DE 22K 12- 1 RESISTENCIA DE 25K 13- 1 RESISTENCIA DE 100K 14- 1 RESISTENCIA 10K 15- 1 RESISTENCIA DE 360 Oh. 16- 1 RESISTENCIA DE 240 Oh. 17- 1 RESISTENCIA DE 100 Oh. 18- 1 DIODO 1N4001 O SIMILAR 19-1 TRANSISTOR NPN BD 139** 

## ESQUEMA MANIPULACION POSITIVA

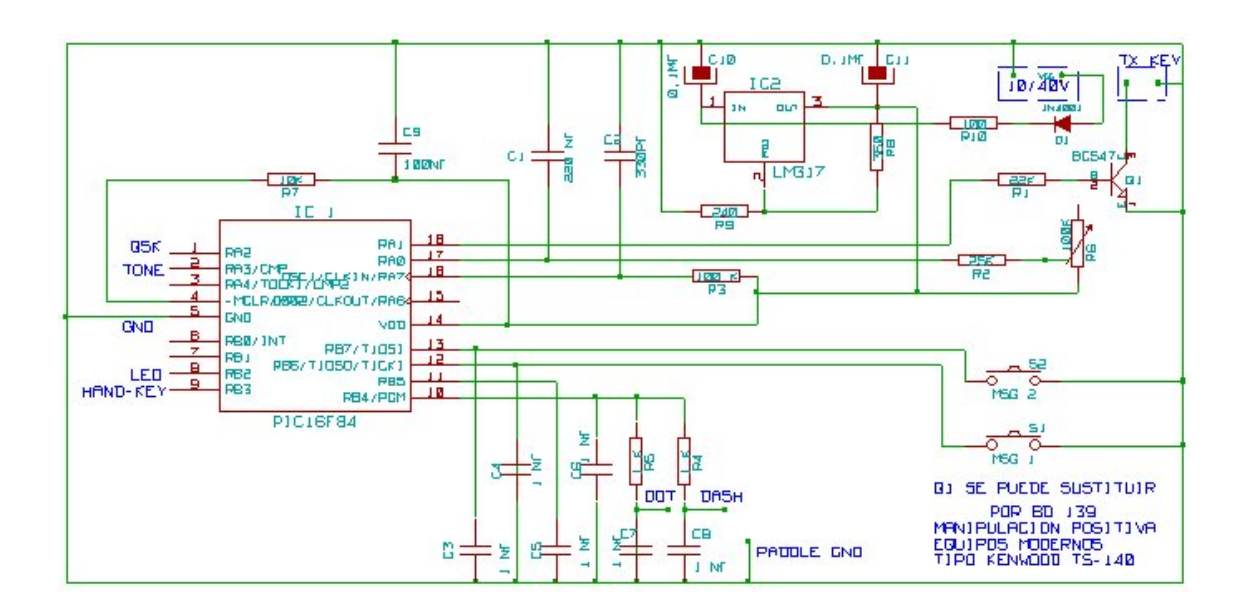

### **PICKEY1. MANIPULACION POSITIVA**

CIRCUITO ORIGINAL DE DL4YHF UNICAMENTE SE HA SUSTITUIDO: R2- DE 1K POR UNA DE 25K CON LO CUAL SE CONSIGUE REDUCIR LA VELOCIDAD TANTO LA MINIMA COMO LA MAXIMA. Q1- SE HA SUSTITUIDO POR UN BC 547 O TAMBIEN SE LE PUEDE PONER UN BD 139 DE ALGO MAS DE POTENCIA Y VOLTAJE. PROTEGIDO CONTRA INVERSION DE POLARIDAD. LE HEMOS AÑADIDO UN LM 317 PARA PODER CONECTAR EL CIRCUITO A 12/24 VOLTIOS NO SIENDO NECESARIO UTILIZAR PILAS. ESTE CIRCUITO SE PUEDE UTILIZAR PARA MANIPULACION POSITIVA OSEA PARA AQUELLOS EQUIPOS QUE ENTRE CONTACTOS DEL MANIPULADOR NOS DA UN VOLTAJE POSITIVO LA MAYORIA DE ELLOS QUE AUNQUE TRANSISTORIZADOS SOLO PUEDEN UTILIZAR UN MANIPULADOR VERTICAL. CON ESTE CIRCUITO PODREMOS UTILIZAR UNO DE PALAS ASI COMO APROVECHAR SUS MEMORIAS PARA LLAMADAS CQ CONCURSOS ETC.

### **KEYPC1 MANIPULACION NEGATIVA**

#### **Situacion de los componentes**

#### *IMPRIMIR LA PLACA DE CI EN 65mm.X78mm. PARA QUE COINCIDA CON LAS MEDIDAS DE LOS COMPONENTES*

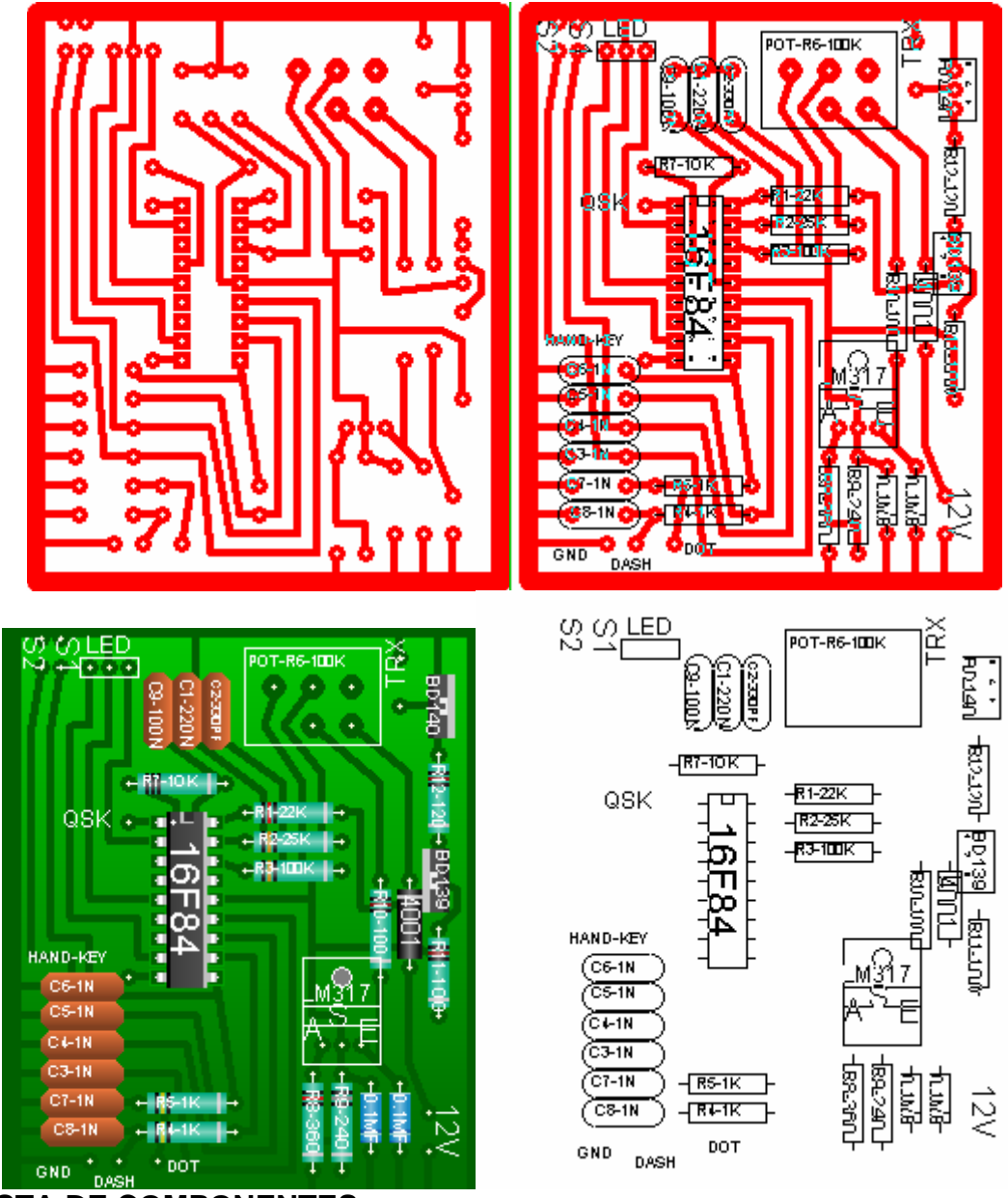

**LISTA DE COMPONENTES** 

**20- 1 POTENCIOMETRO 100K 21- 1 PIC 16F84 22- 1 LM 317 23- 1LED BICOLOR 24-1 CONDENSADOR CERAMICO 220 Nf. 25- 1 CONDENSADOR CERAMICO 330 Pf. 26-1 CONDENSADOR CERAMICO 100 Nf. 27-6 CONDENSADORES CERAMICOS 1 Nf 28-2 CONDENSADORES ELECTROLITICOS O.1 Mf. 29-2 RESISTENCIAS 1K 30- 1 RESISTENCIA DE 22K** 

**31- 1 RESISTENCIA DE 25K 32- 1 RESISTENCIA DE 100K 33- 1 RESISTENCIA 10K 34- 1 RESISTENCIA DE 360 Oh. 35- 1 RESISTENCIA DE 240 Oh. 36- 2 RESISTENCIA DE 100 Oh. 37- 1 RESISTENCIA DE 120 Oh. 38- 1 DIODO 1N4001 O SIMILAR 39- 1 TRANSISTOR NPN BD 139 40- 1 TRANSISTOR PNP BD 140** 

### **ESQUEMA MANIPULACION NEGATIVA**

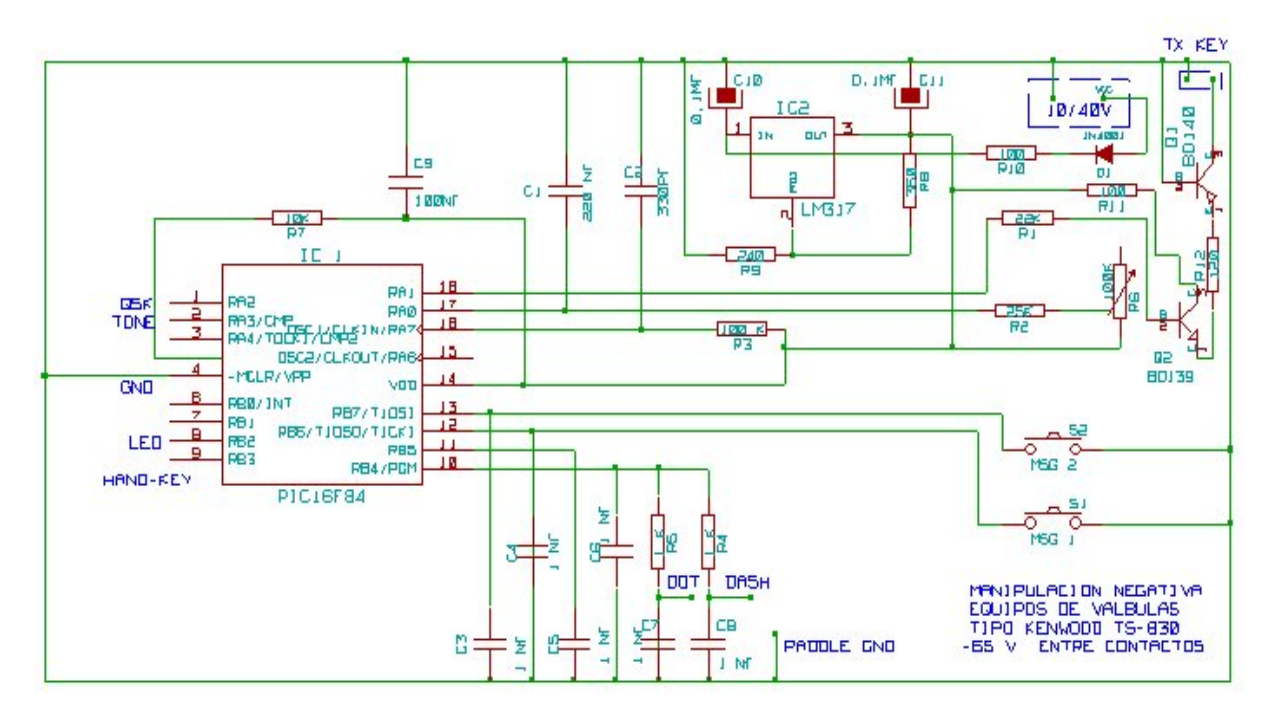

### **PICKEY2 MANIPULACION NEGATIVA**

CIRCUITO ORIGINAL DE DL4YHF UNICAMENTE SE HA SUSTITUIDO: R2- DE 1K POR UNA DE 25K CON LO CUAL SE CONSIGUE REDUCIR LA VELOCIDAD TANTO LA MINIMA COMO LA MAXIMA. EN ESTE CASO SE LE HA PUESTO UN BD 139 EN COMBINACION CON UN BD 140 PROTEGIDO CONTRA INVERSION DE POLARIDAD. LE HEMOS ANADIDO UN LM 317 PARA PODER CONECTAR EL CIRCUITO A 12/24 VOLTIOS NO SIENDO NECESARIO UTILIZAR PILAS. ESTE CIRCUITO SE PUEDE UTILIZAR PARA MANIPULACION NEGATIVA OSEA PARA AQUELLOS EQUIPOS QUE ENTRE CONTACTOS DEL MANIPULADOR NOS DA UN VOLTAJE NEGATIVO LA MAYORIA DE LOS QUE TRABAJAN CON LAMPARAS TIPO KENWOOD TS-830 QUE ENTRE CONTACTOS NOS DA *-65V.* CON ESTOS TRANSISTORES CONSEGUIMOS SOPORTAR UN VOLTAJE DE 100V. Y 1 AMP. CON ESTE CIRCUITO PODREMOS UTILIZAR UN MANIPULADOR DE PALAS ASI COMO APROVECHAR SUS MEMORIAS PARA LLAMADAS CQ CONCURSOS ETC.